## **Separate Compilation for Synchronous Modules**

**Jia Zeng, Stephen A. Edwards**

Department of Computer Science, Columbia University

www.cs.columbia.edu/˜jia,sedwards

jia,sedwards@cs.columbia.edu

• Synchronous model for hardware design

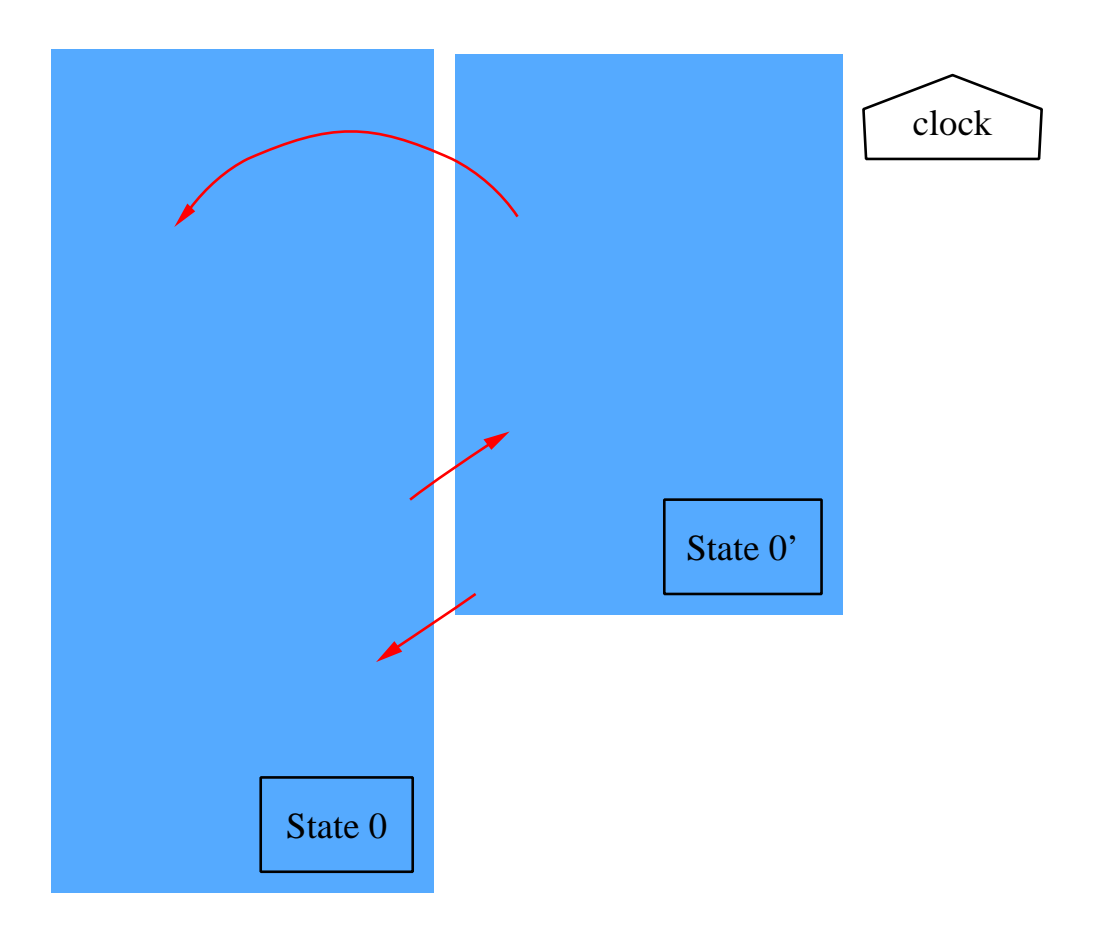

• State changed when clock is on.

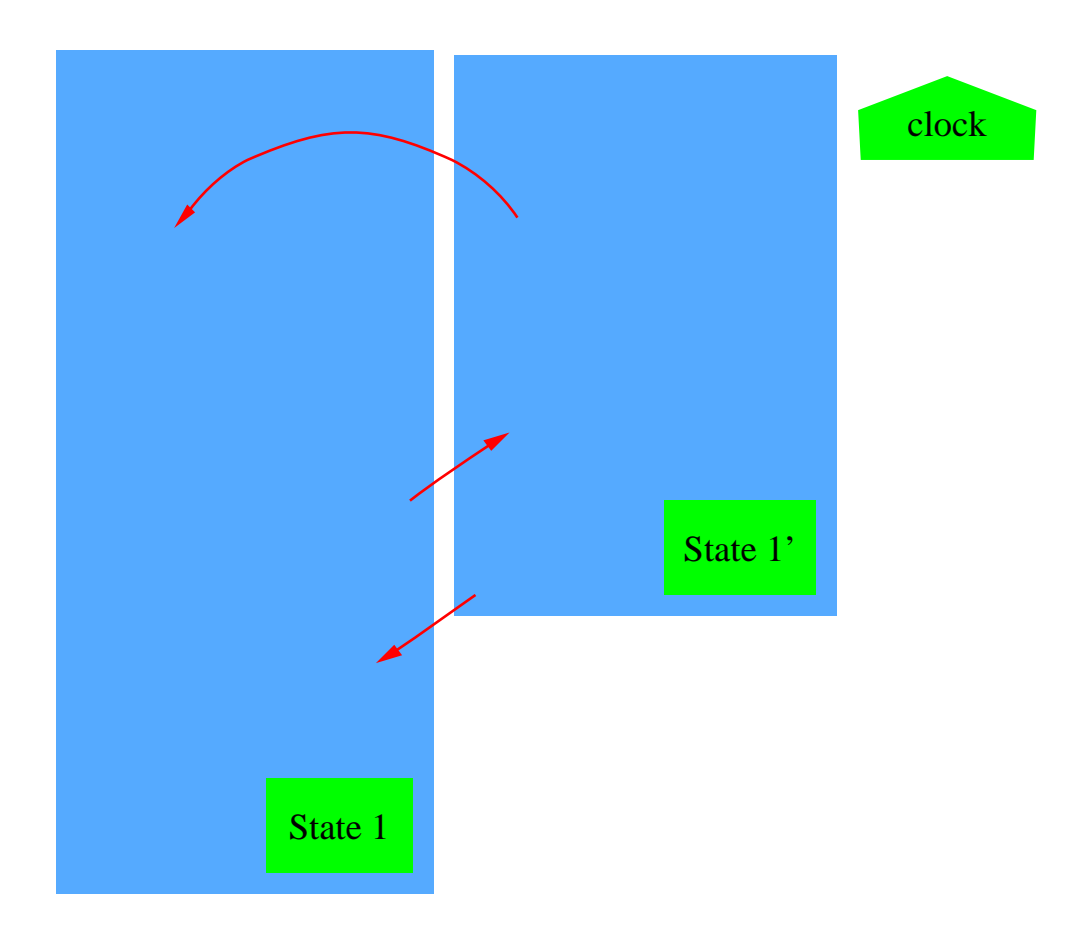

• State remains same when clock is off.

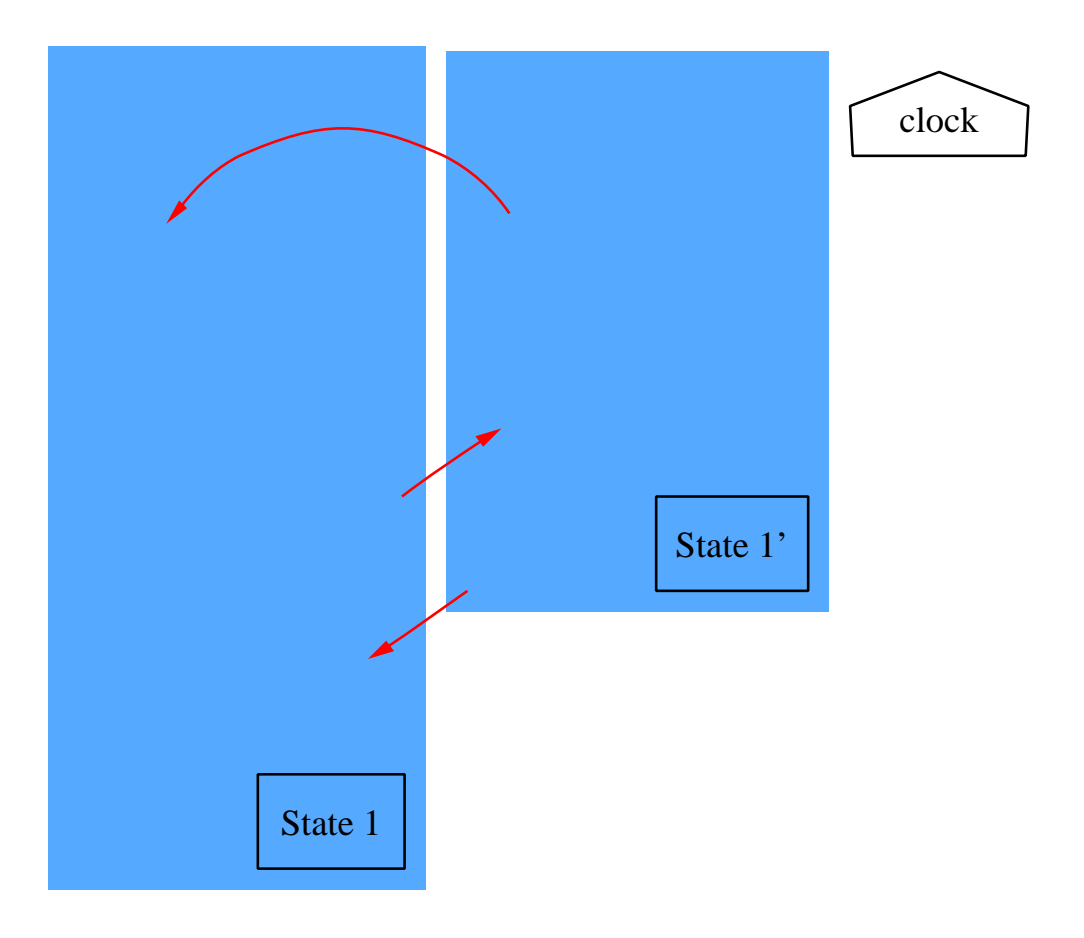

• An instance of the system inside a clock cycle

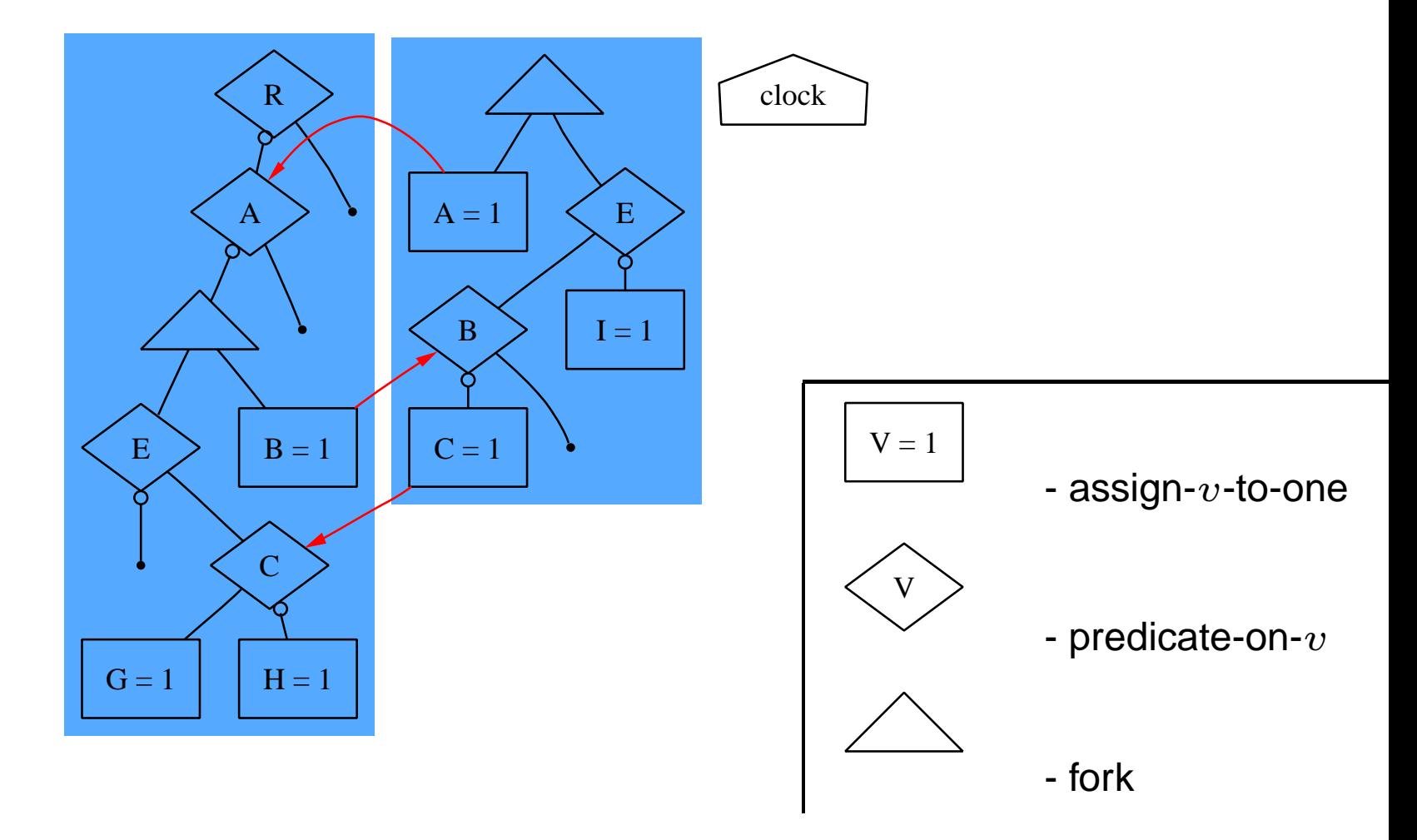

• Simulation rule: assignment before predicate

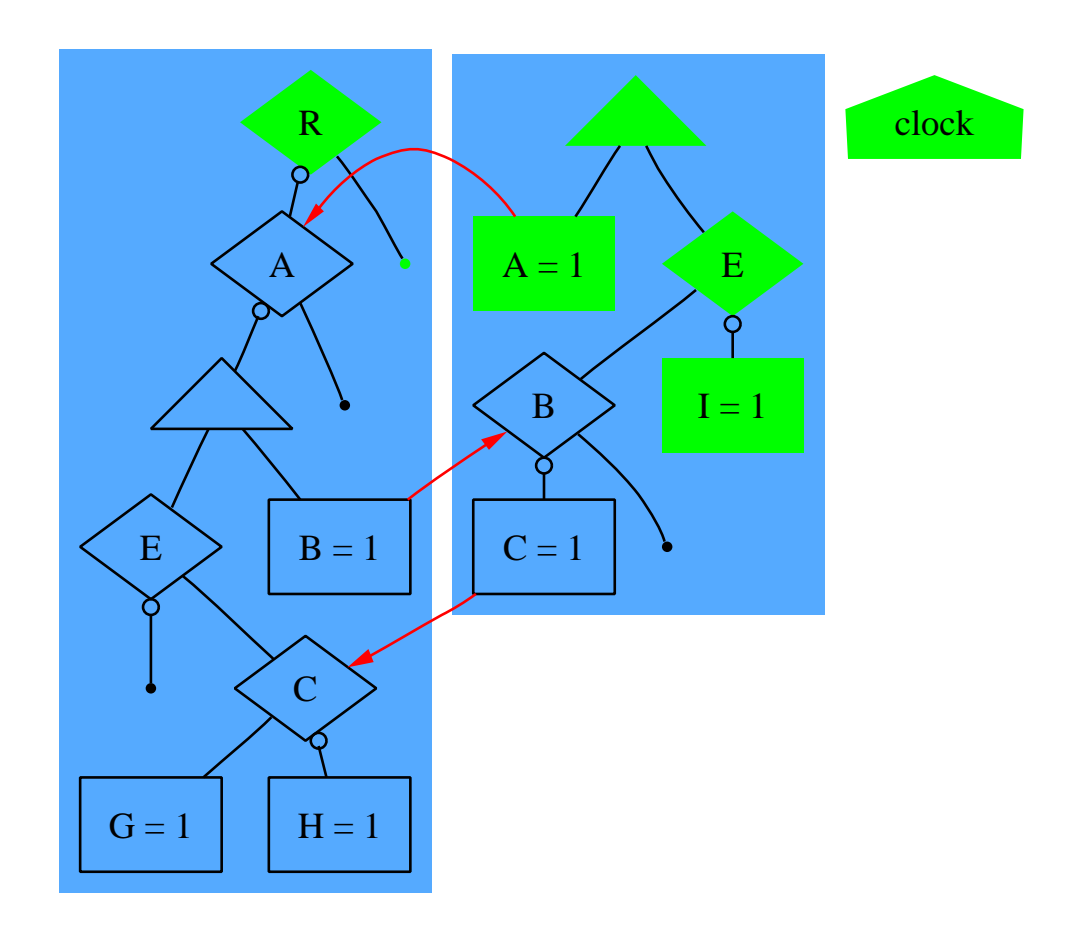

• Simulate an instance of the whole system

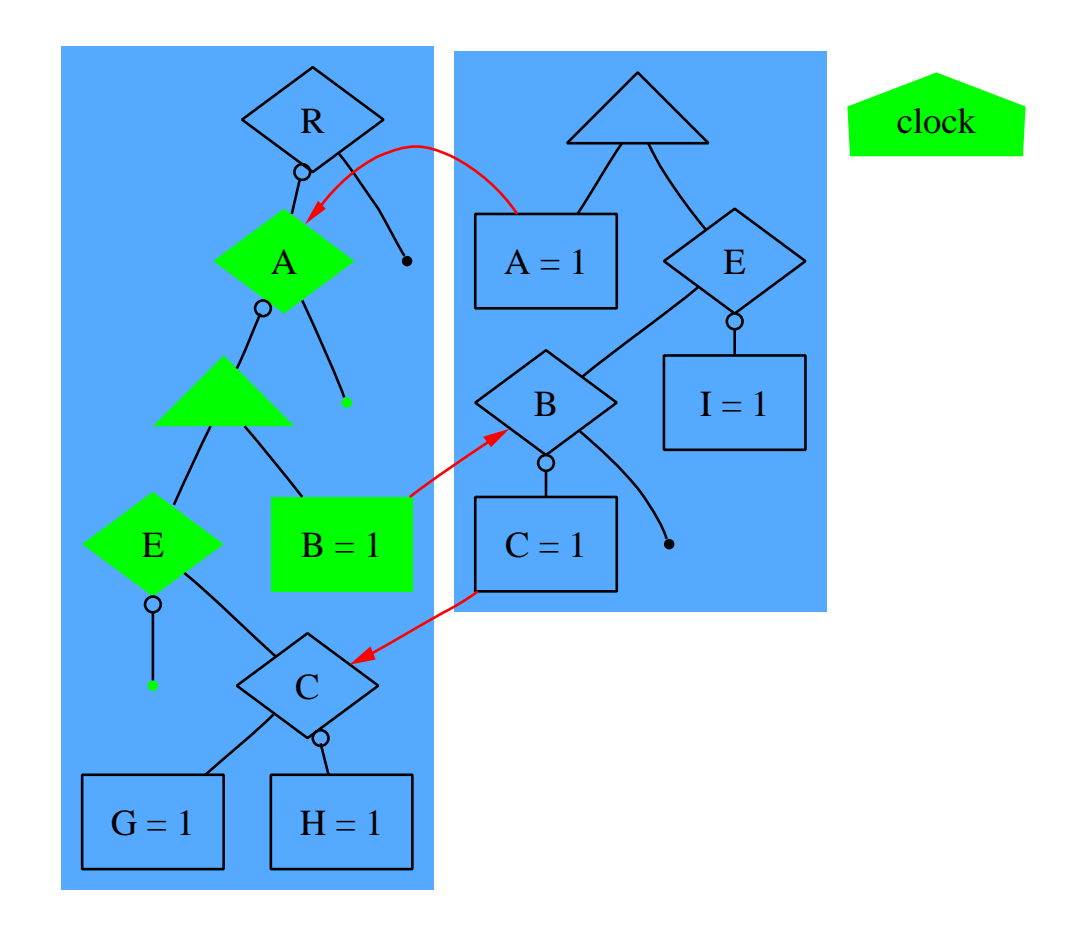

• Simulate an instance of the whole system

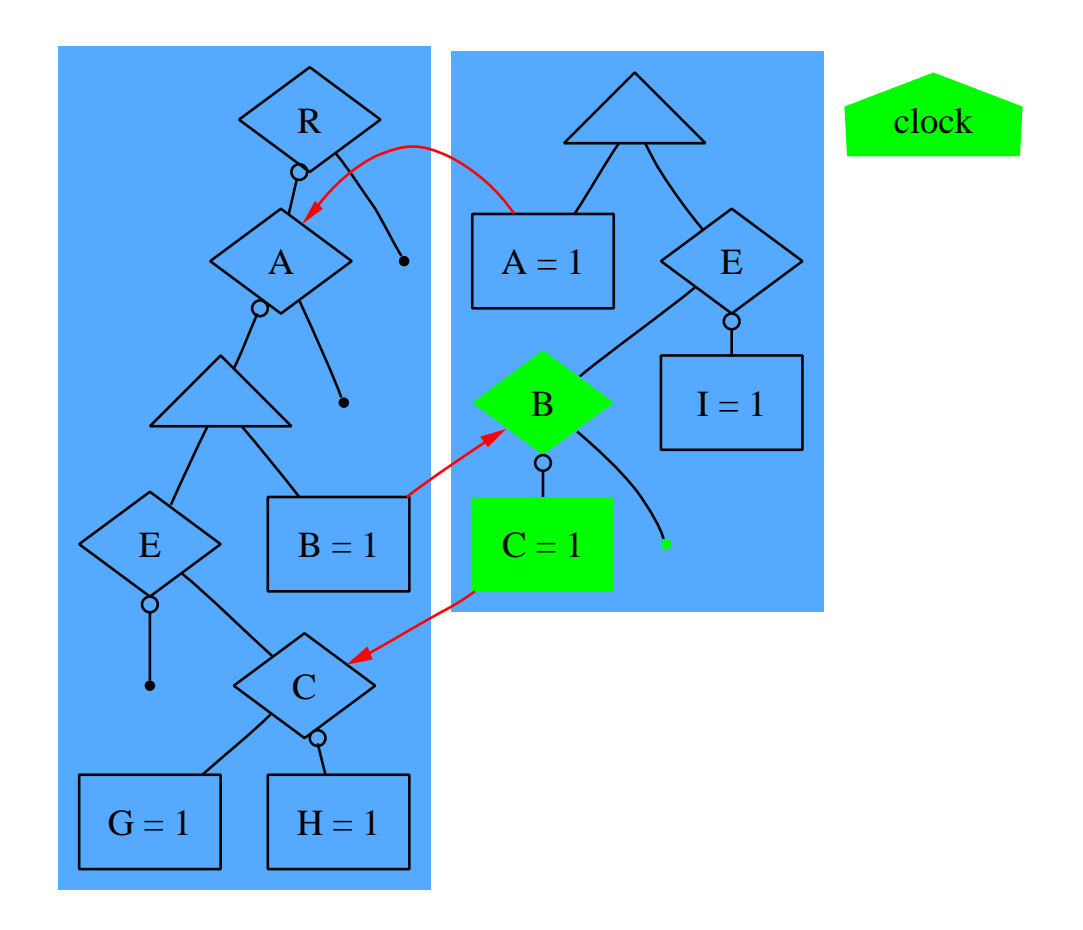

• Simulate an instance of the whole system

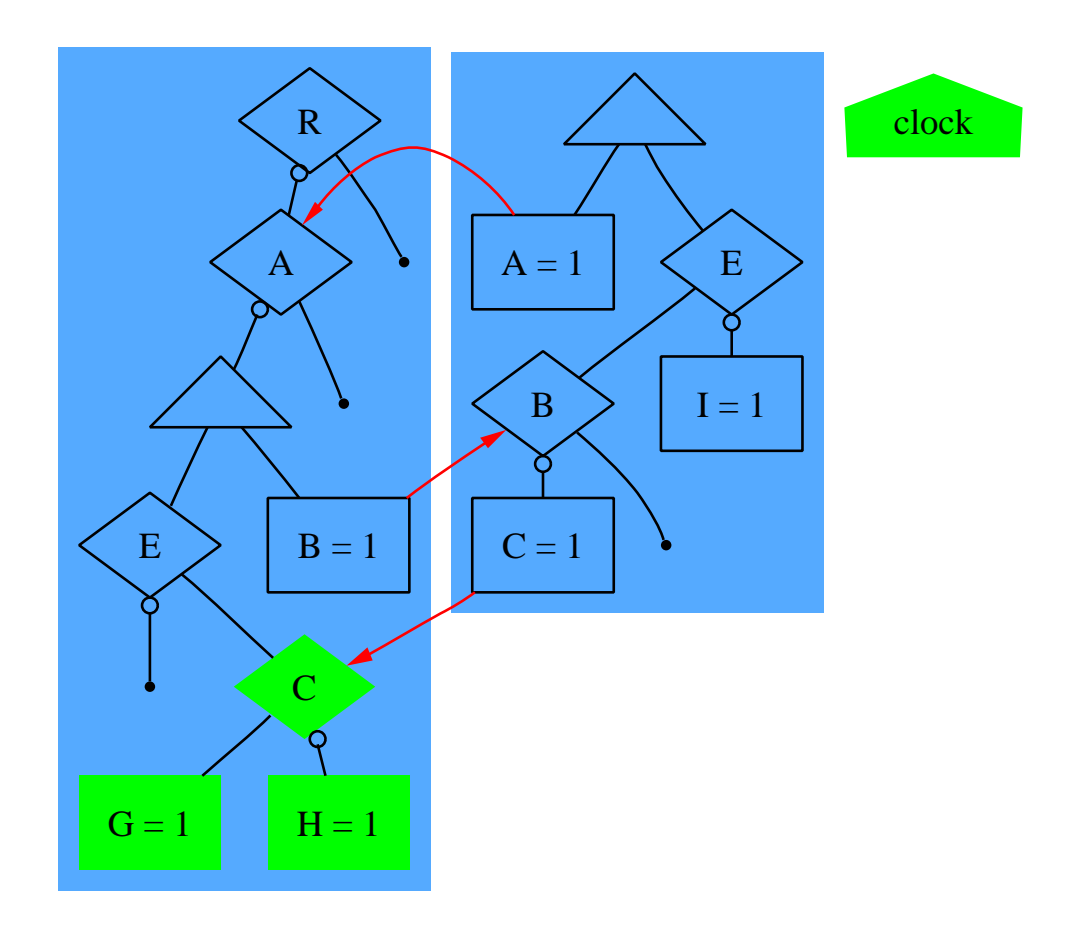

• Separate compilation/simulation: is  $B$  monotonic?

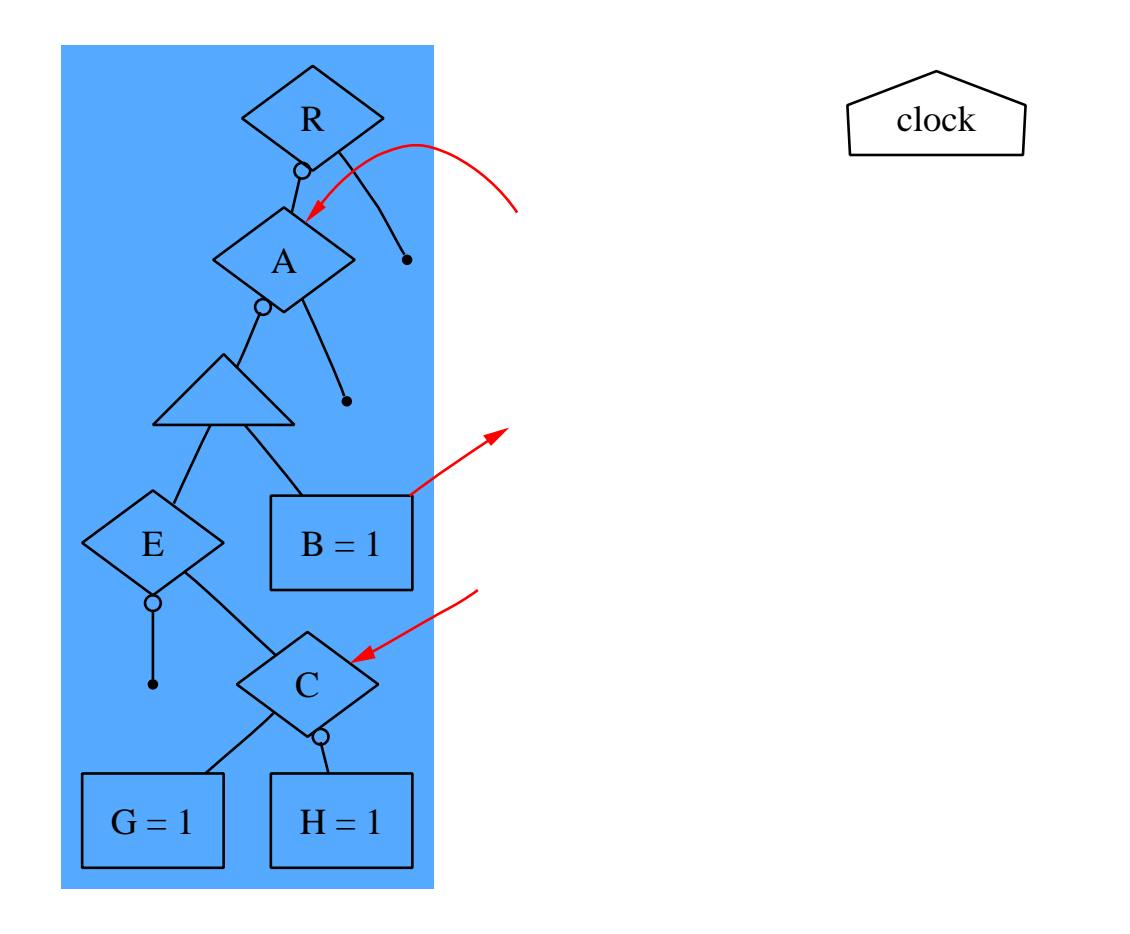

## **Previous Work**

- Verilog/VHDL: simulate at circuit level
- 3-value logic computation

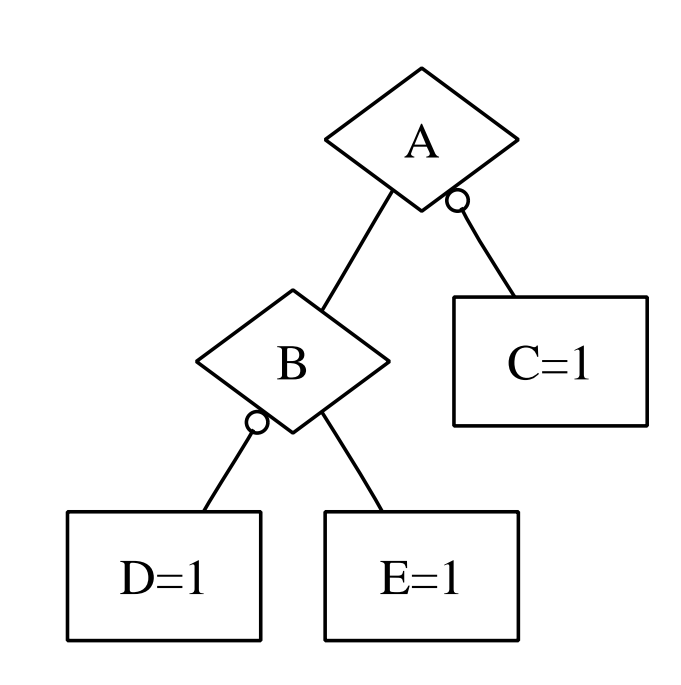

2-Valued CFG

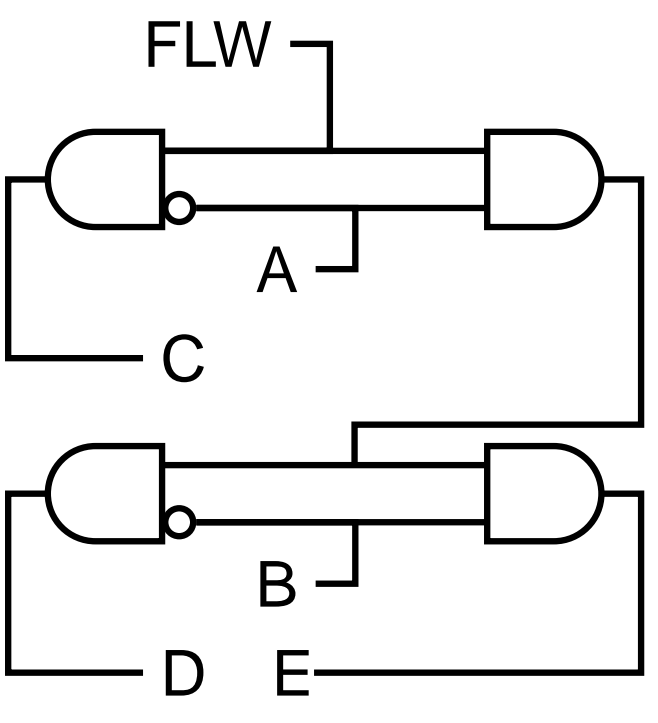

3-Valued Domain Simulation

# **Our Work**

- Algorithm
	- **–** Build constructive graph by partial evaluation;
	- **–** Exponential size in theory;
	- **–** Minimized size by sharing nodes;
	- **–** Neither BDD nor simple decision diagram;
	- **–** Sequentialize program as side-effect.
- Implementation:
	- **–** CEC Columbia Esterel Compiler
	- **–** Build constructive GRaph Code (GRC)

# **Construction Example: 2-valued to 3-valued**

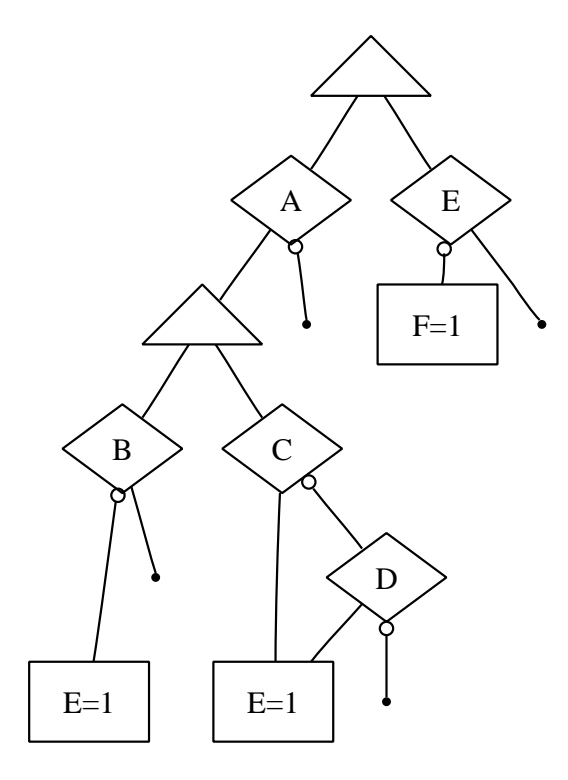

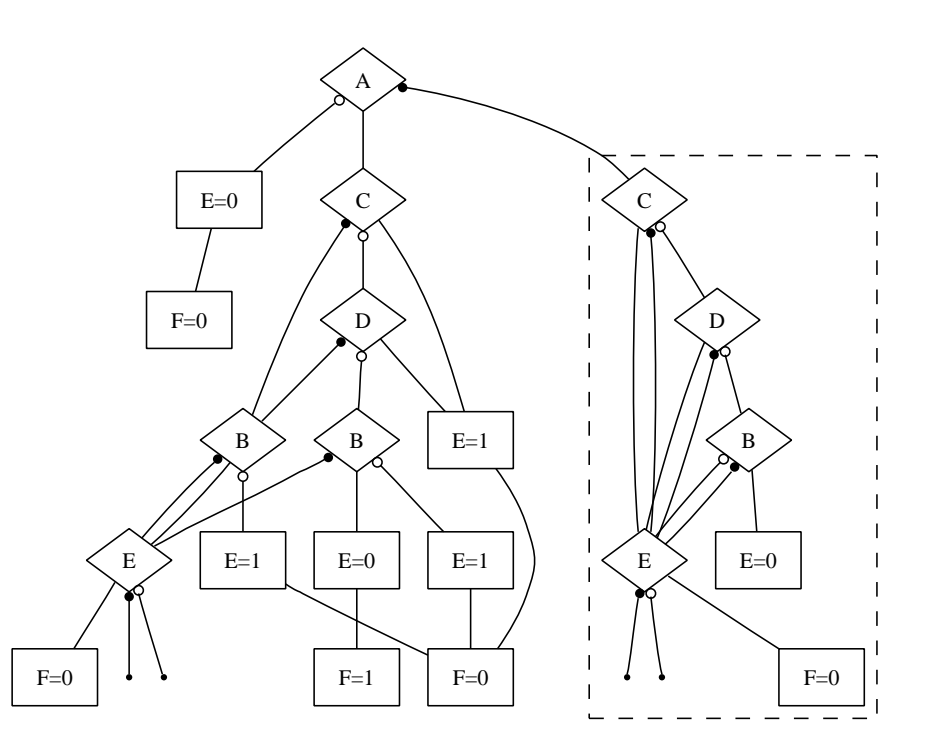

#### **Example - Step 1: Add Assign-v-to-0**

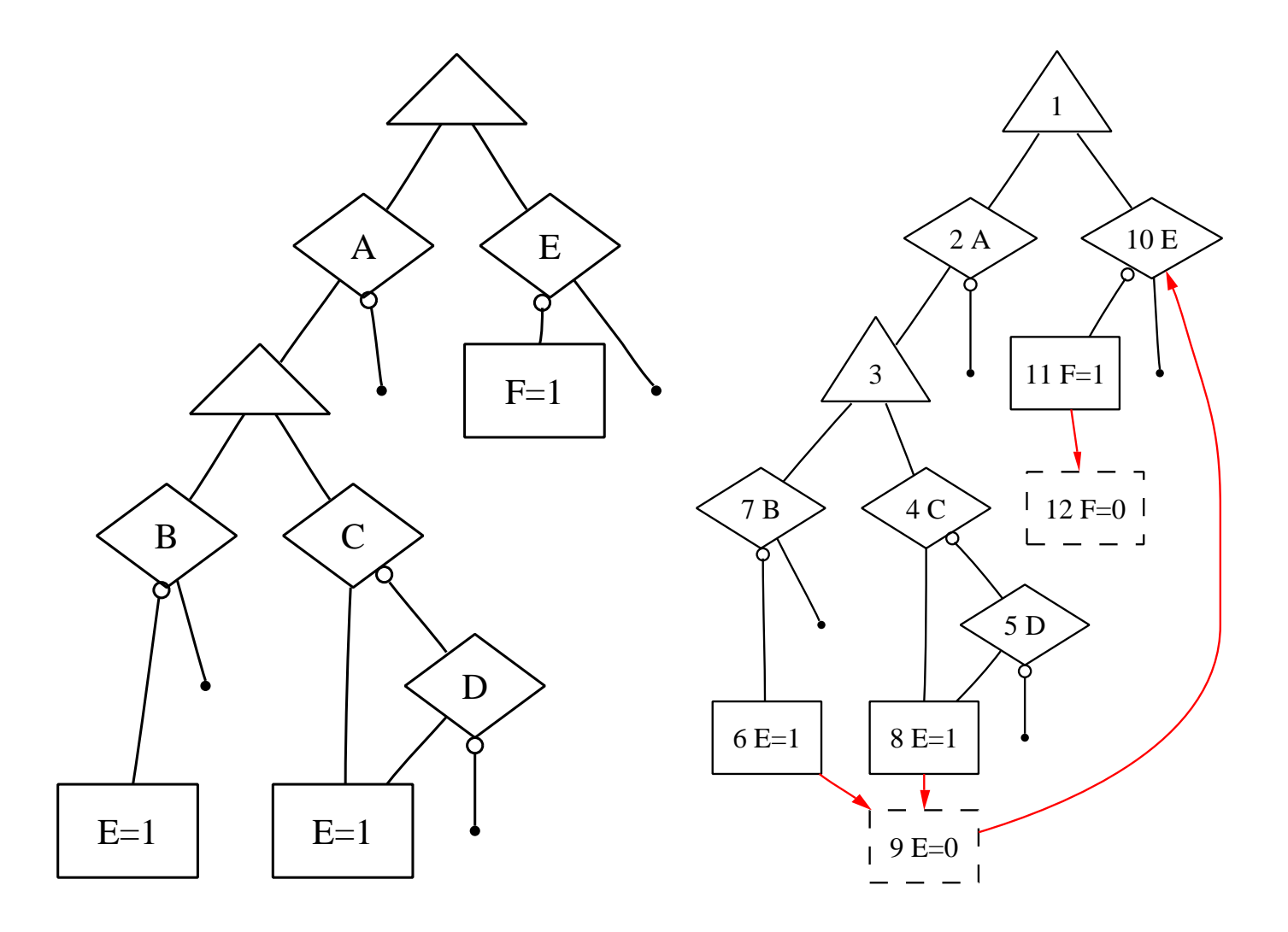

## **Example - Step 2: Ctrl State Init**

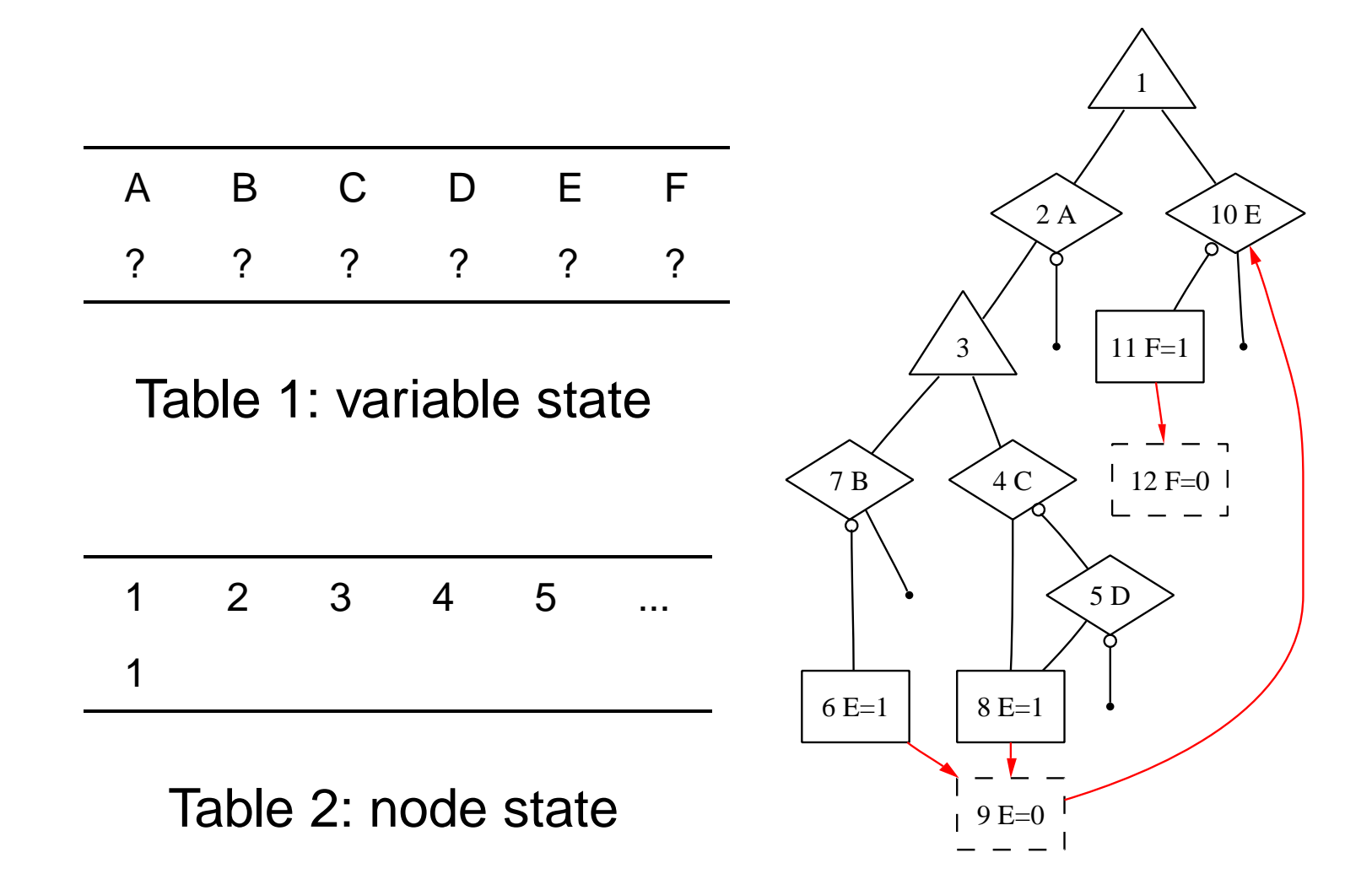

## **Example - Step 3: Ctrl Propagation**

 $A = 1$ , Visiting Node 2:

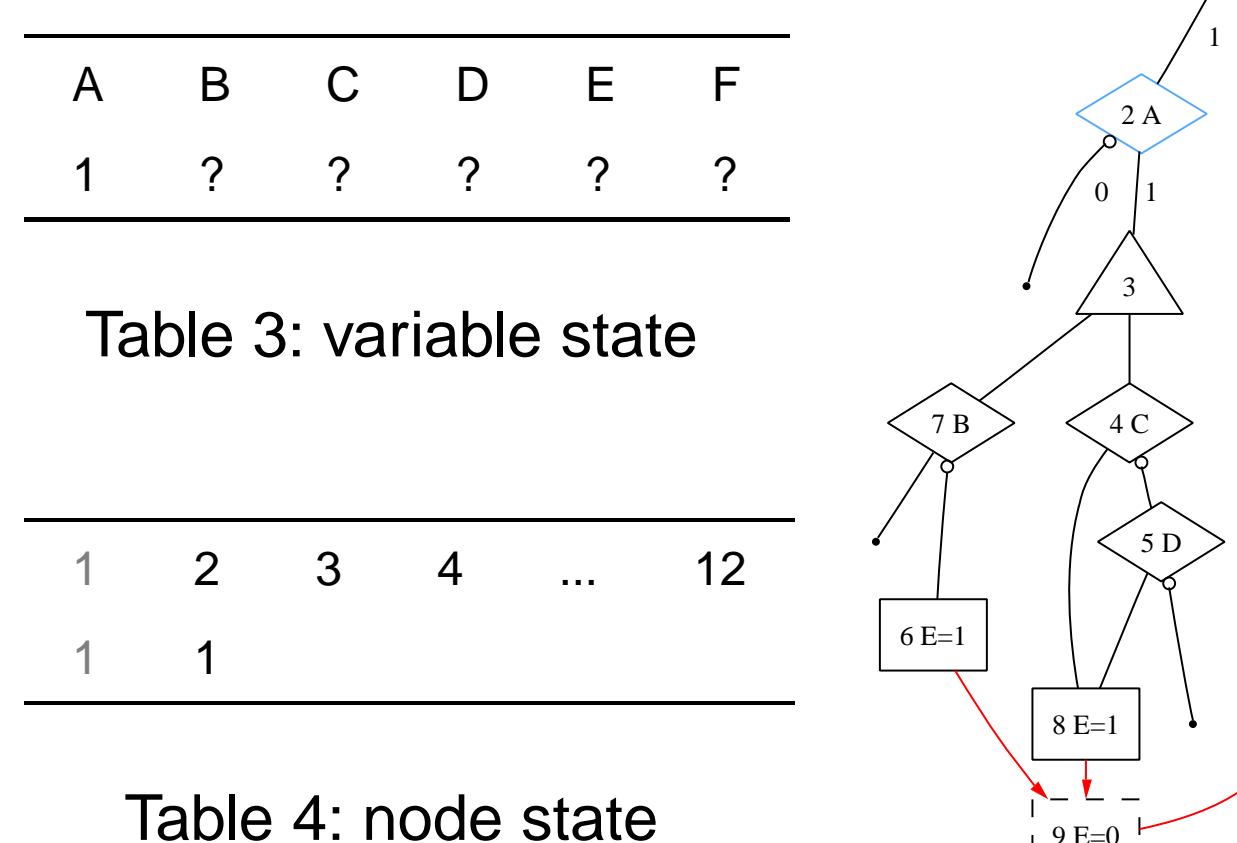

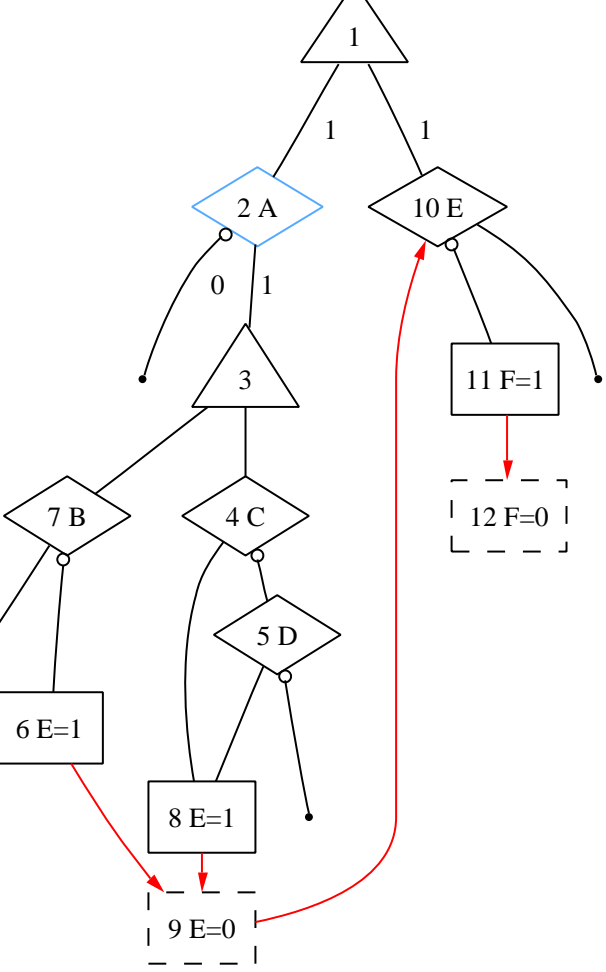

## **Example - Step 3: Ctrl Propagation**

 $A = 1$ , Visiting Node 4:

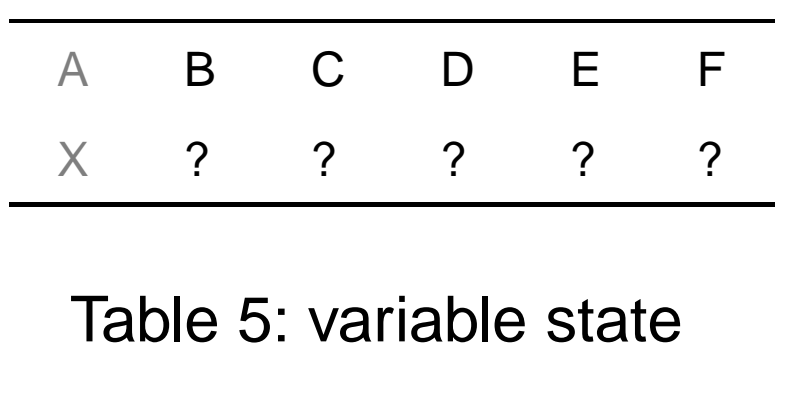

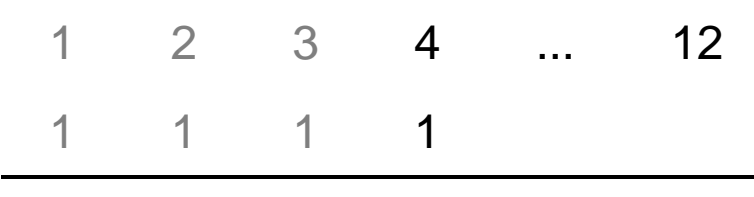

Table 6: node state

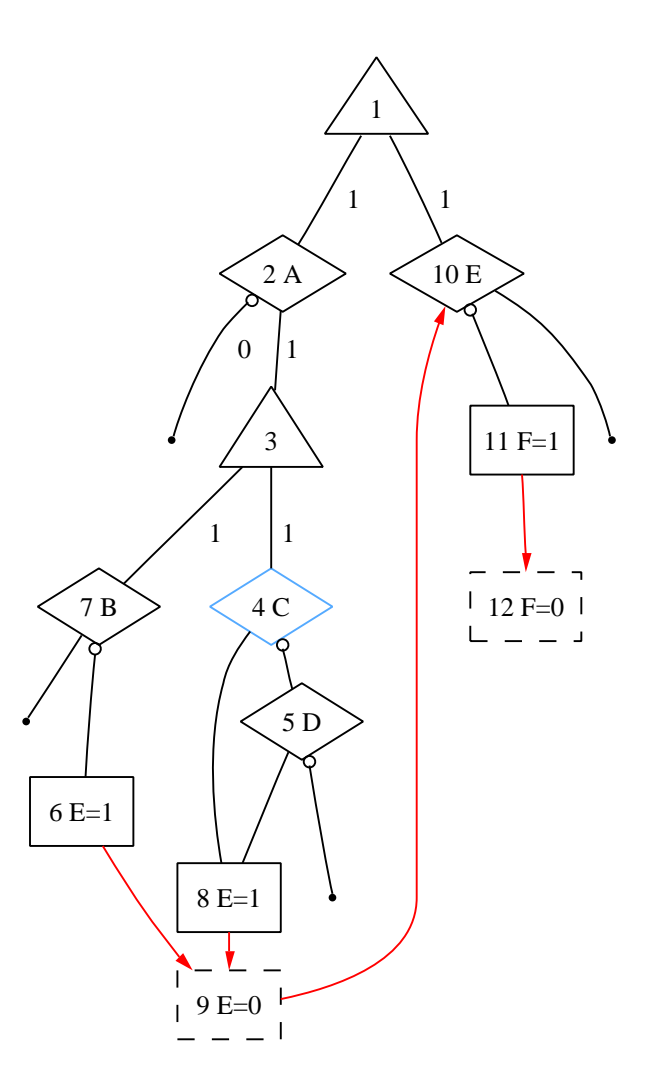

## **Example - Step 3: Ctrl Propagation**

 $A = ?$ ,  $B = C = D = 0$ , Node 10:

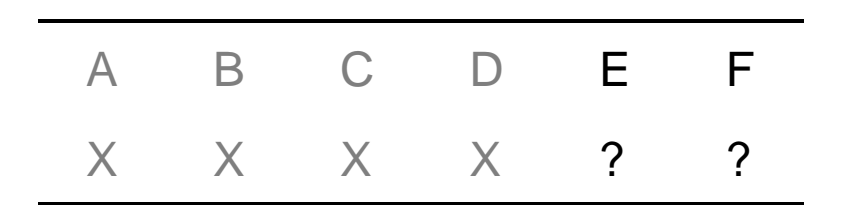

Table 7: variable state

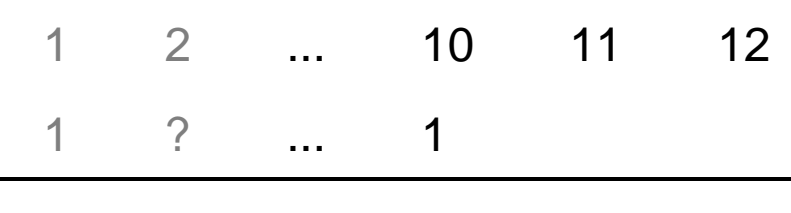

Table 8: node state

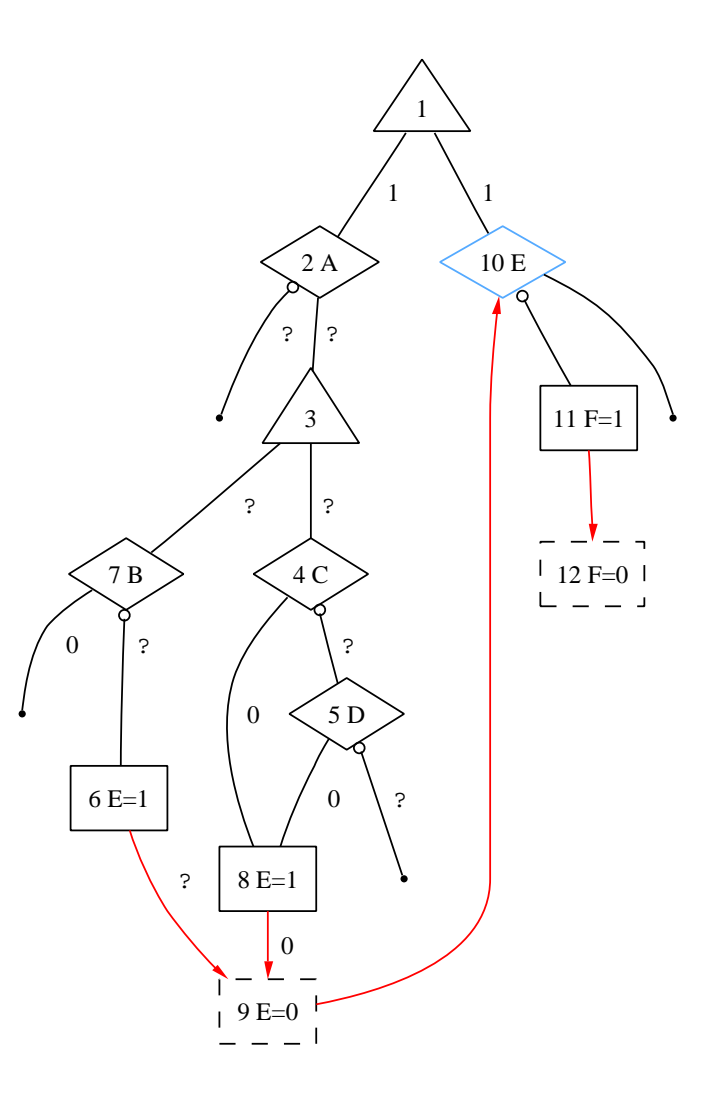

## **Example - Step 4: Construction**

 $A = ?$ ,  $B = C = D = 0$ , Node 10:

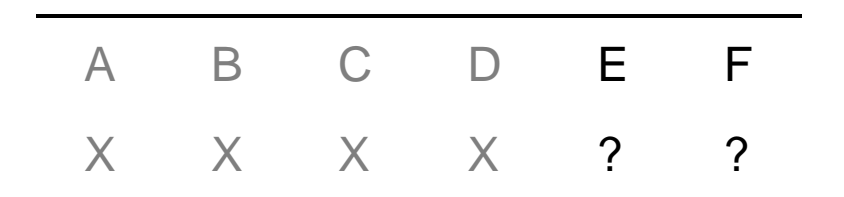

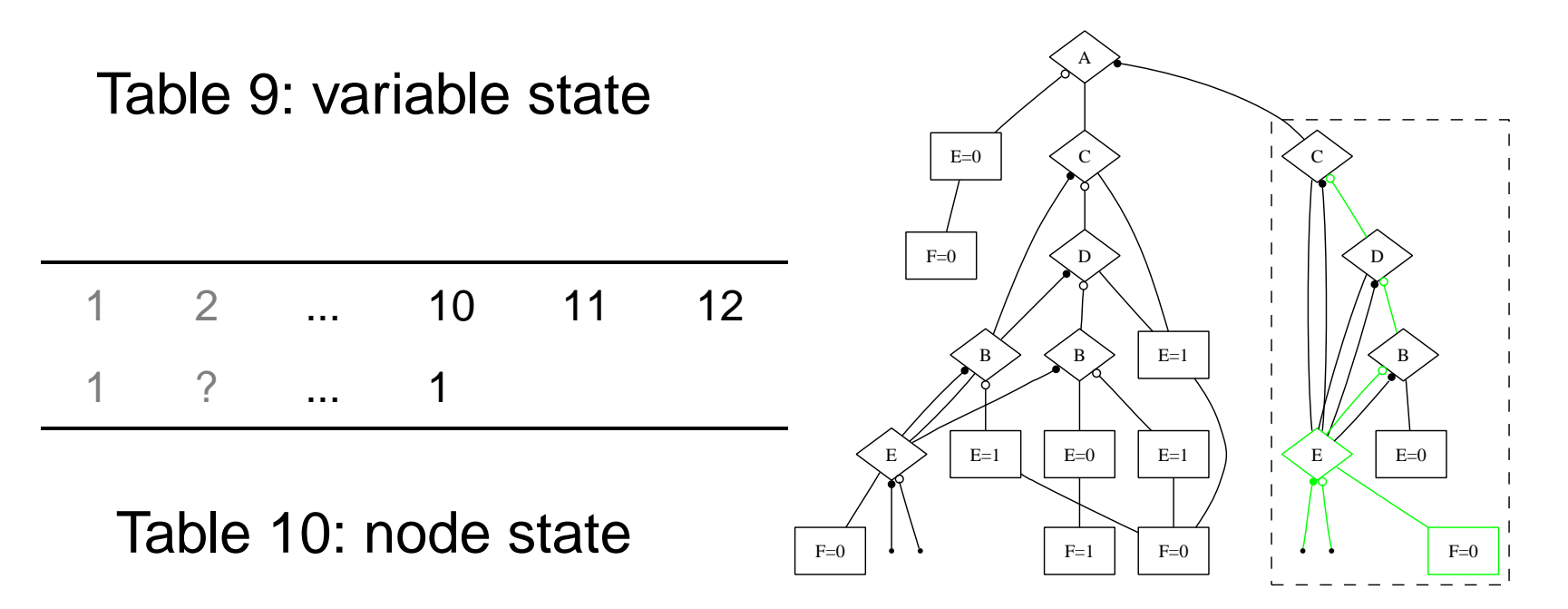

## **Example: Propagate Different Value**

 $A = ?$ ,  $B = D = ?$ ,  $C = 1$ , Node 10:

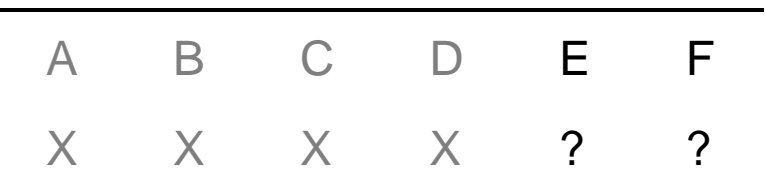

Table 11: variable state

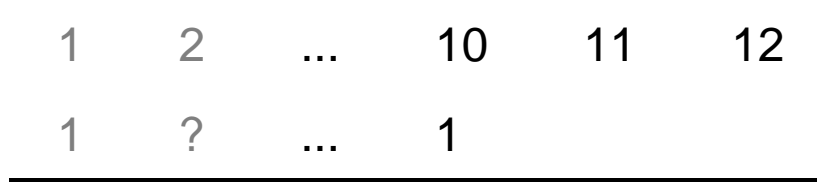

Table 12: node state

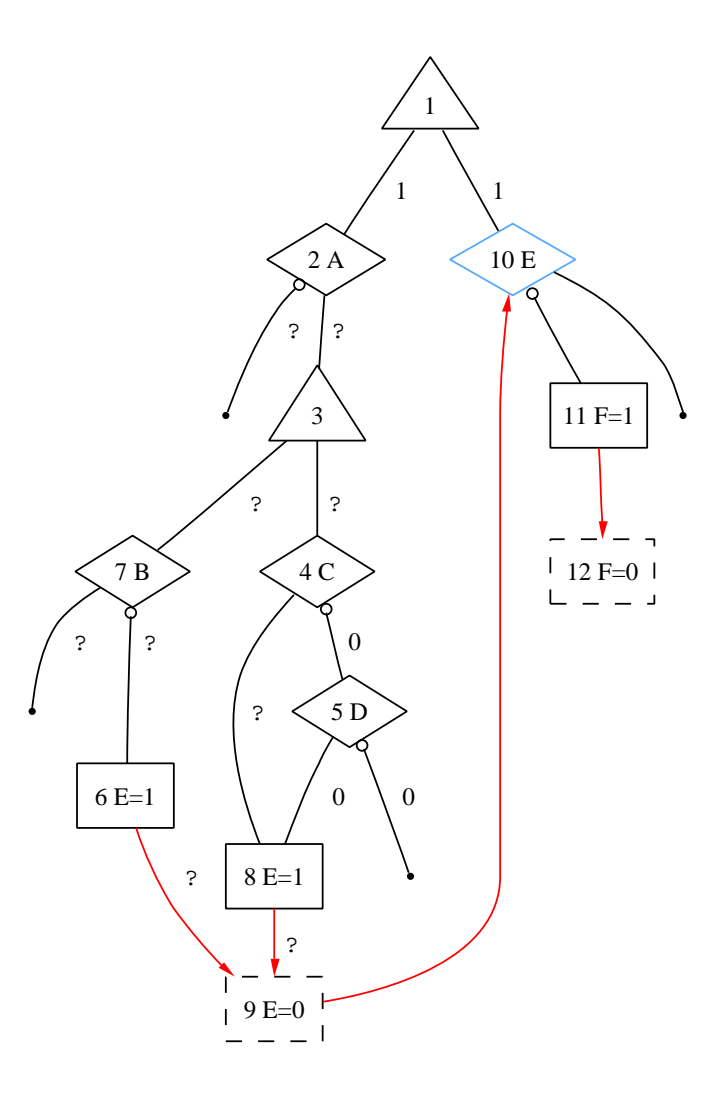

#### **Example: Use Same Subgraph**

 $A = ?$ ,  $B = ?$ ,  $C = 1$ ,  $D = ?$ 

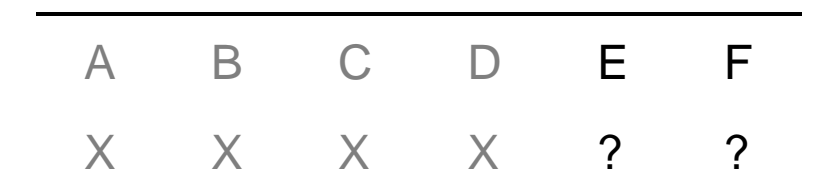

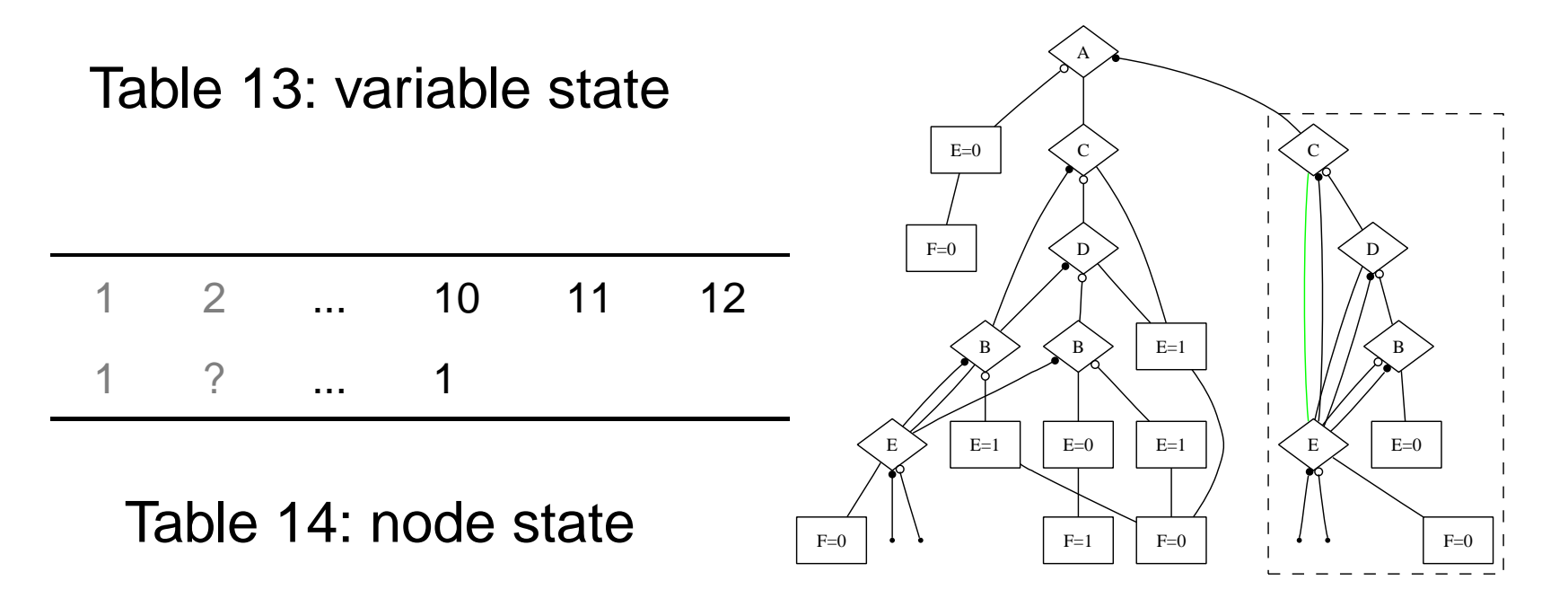

### **Example: Propagate Different Value**

 $A = ?$ ,  $B = 1$ ,  $C = 0$ ,  $D = 0$ 

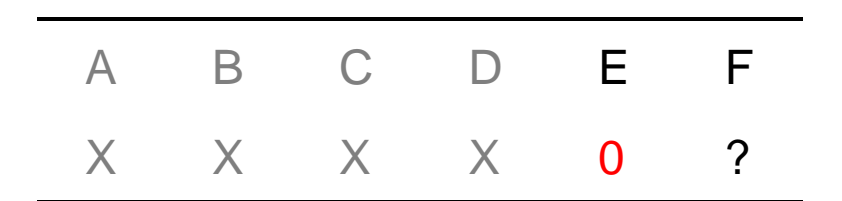

Table 15: variable state

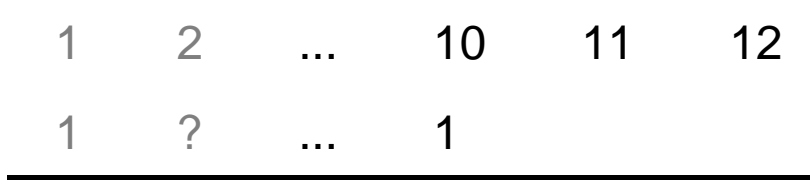

Table 16: node state

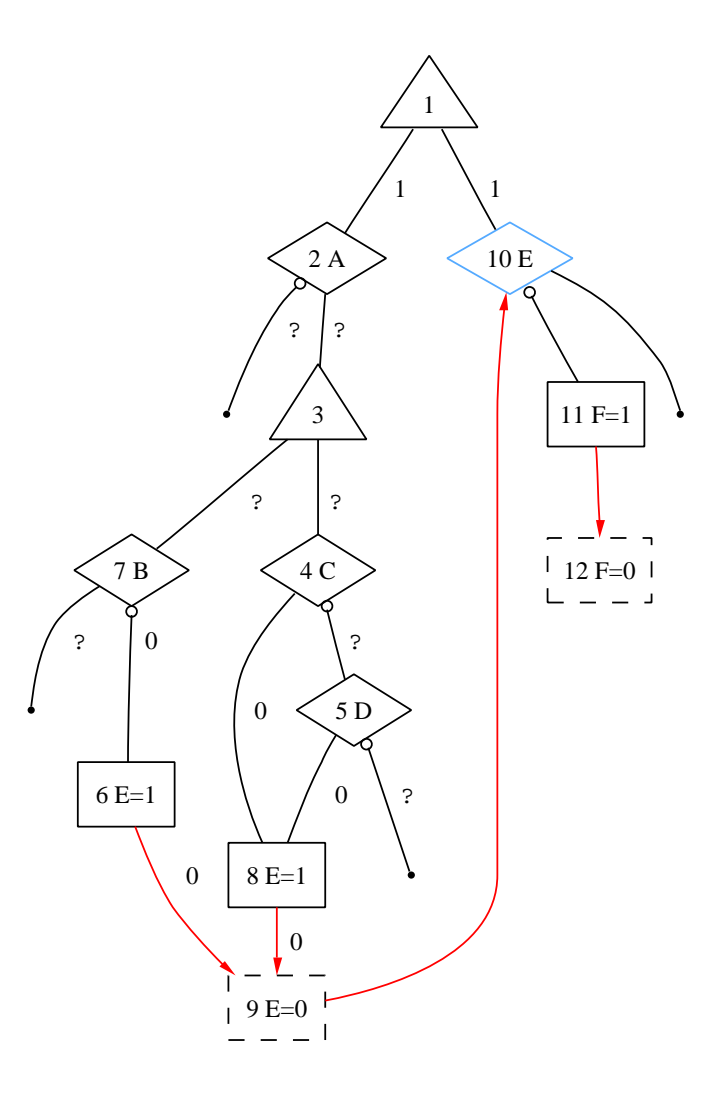

## **Example: Different Subgraph**

 $A = ?$ ,  $B = 1$ ,  $C = 0$ ,  $D = 0$ 

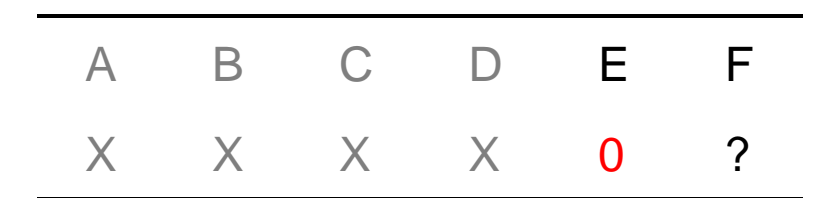

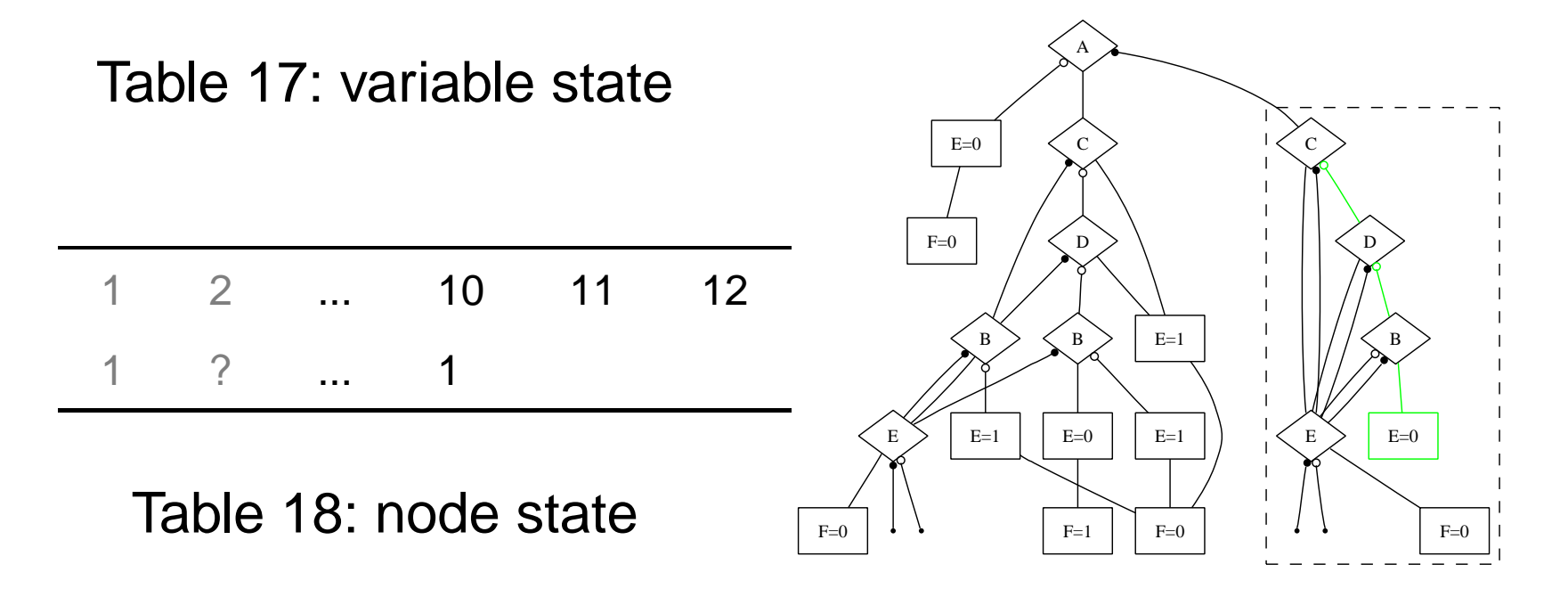

## **Experimental Result**

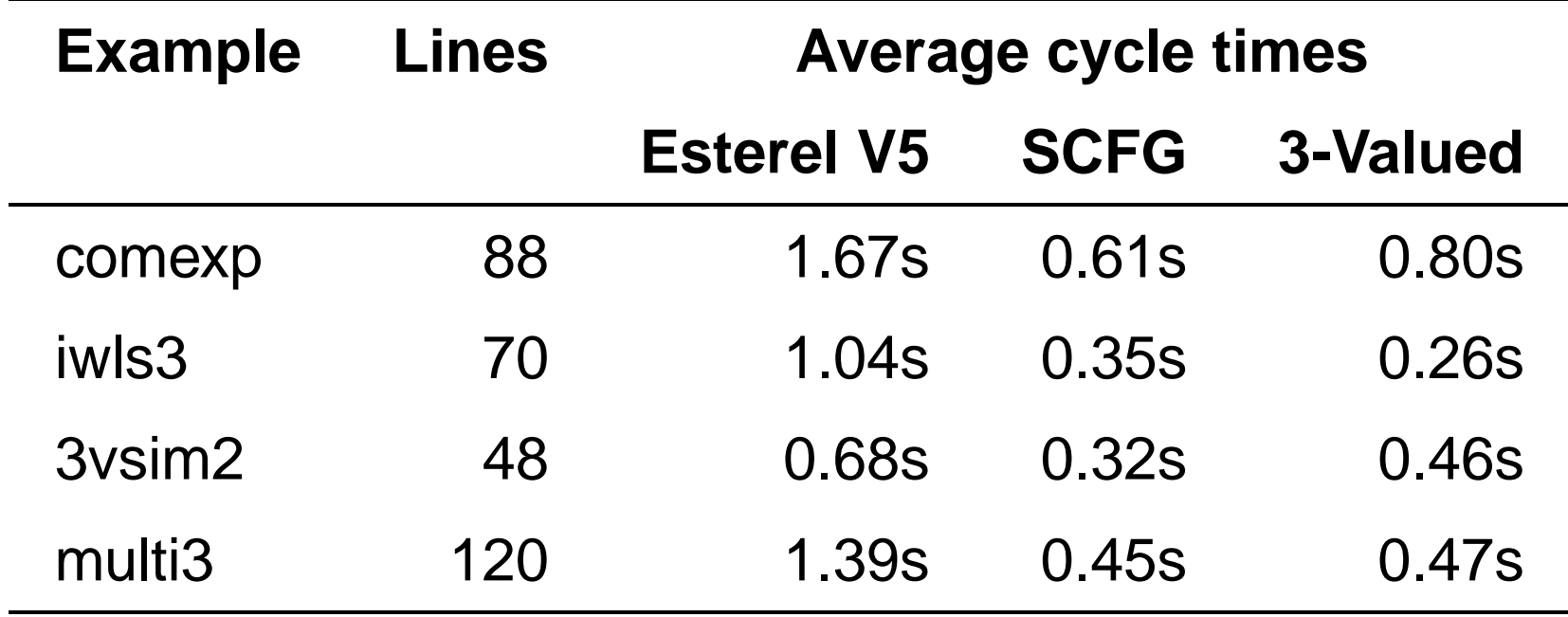

# **Conclusion**

- Collect partial information;
- Build constructive graph;
- Useful for separate compilation/simulation;
- Implement on Esterel GRC, acceptable speed penalty.